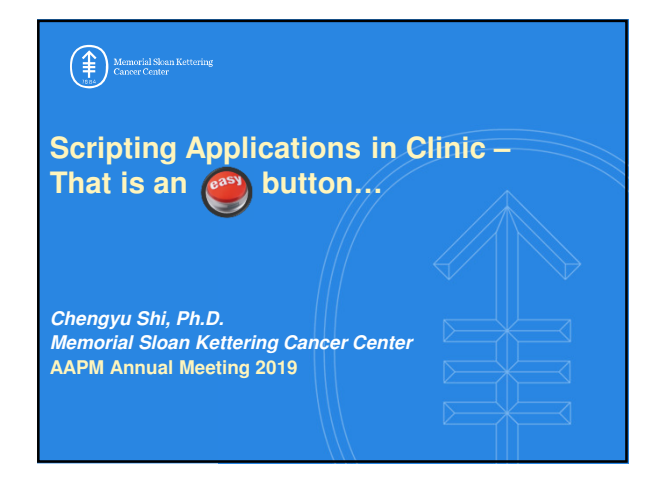

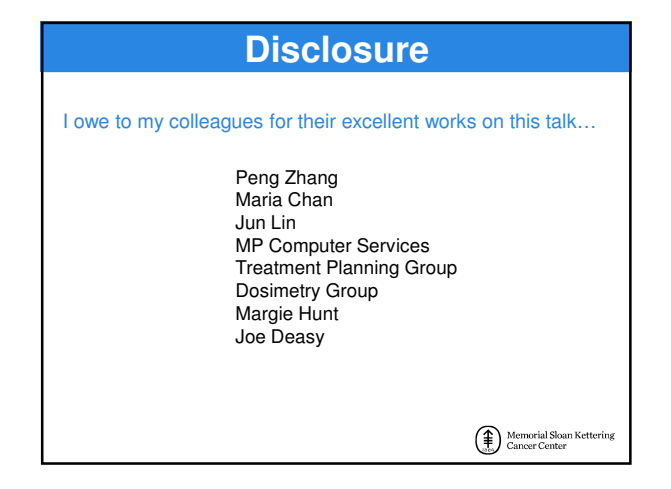

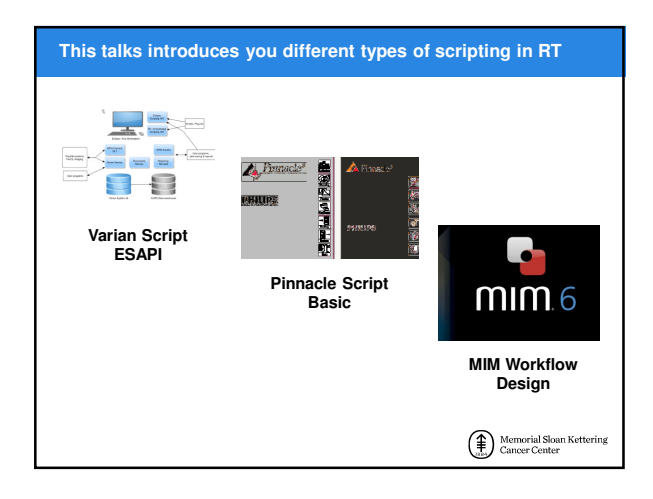

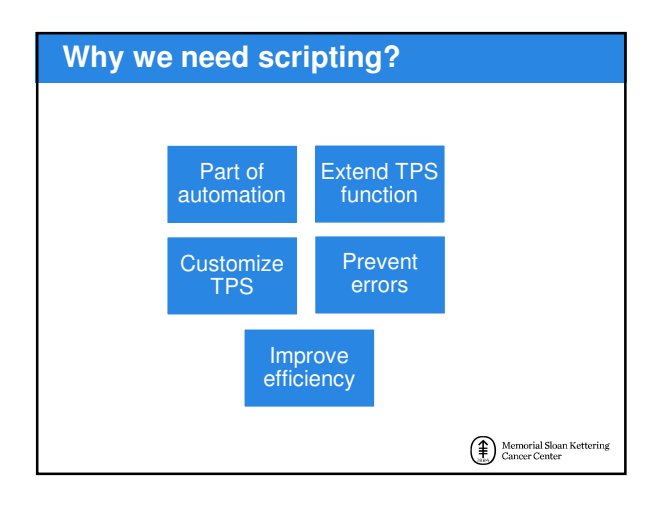

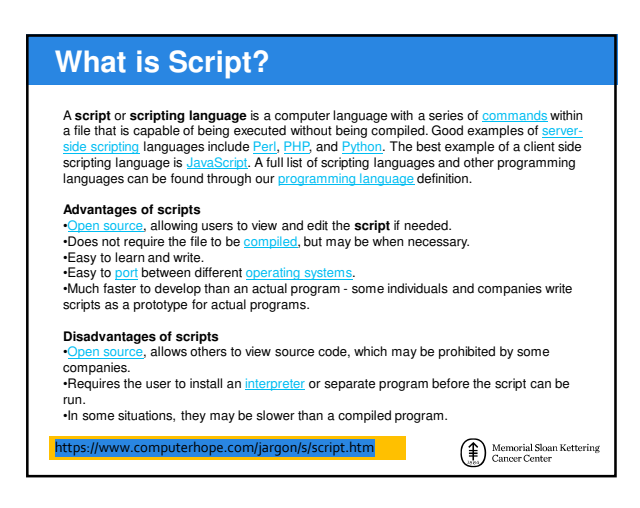

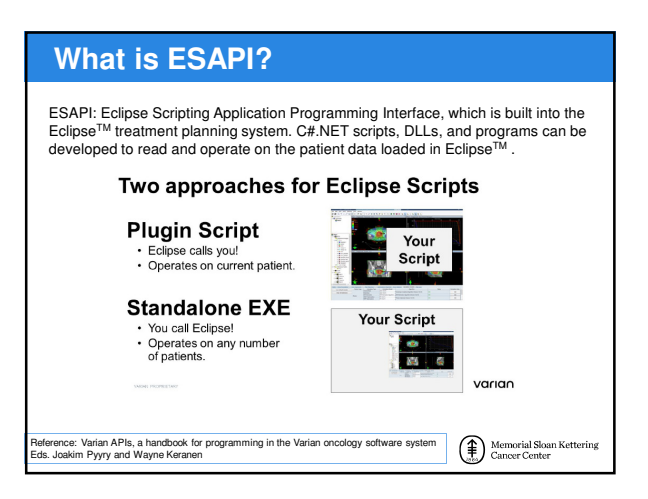

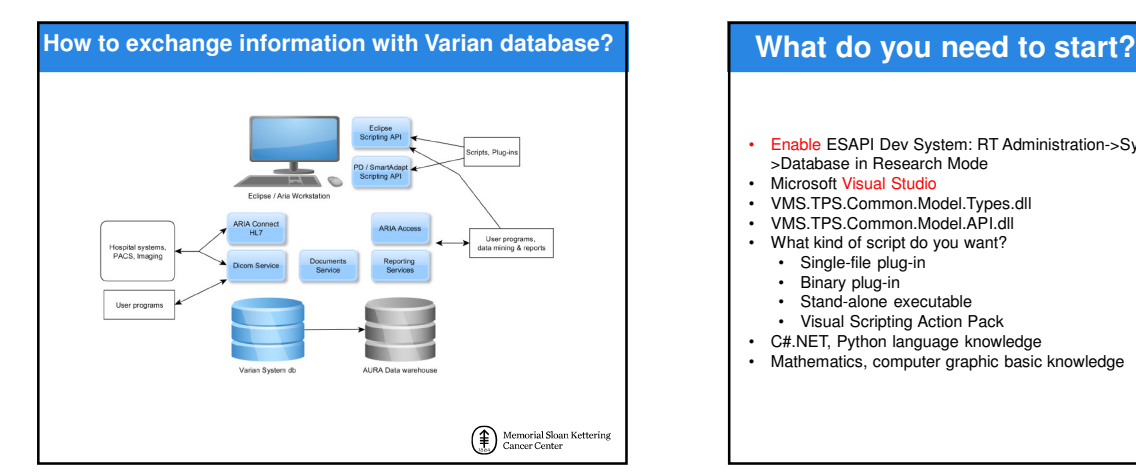

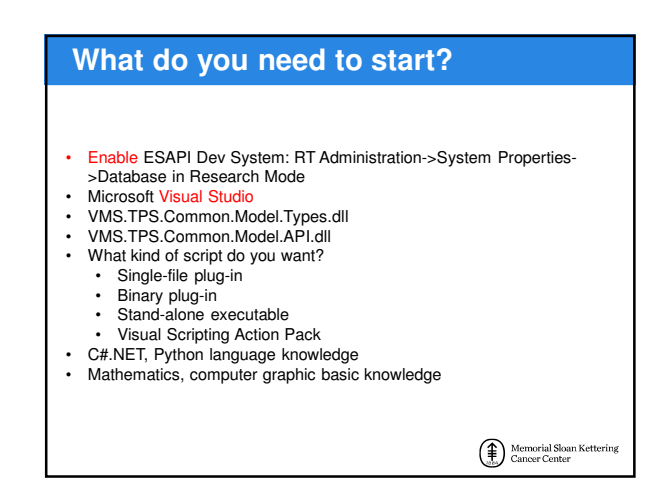

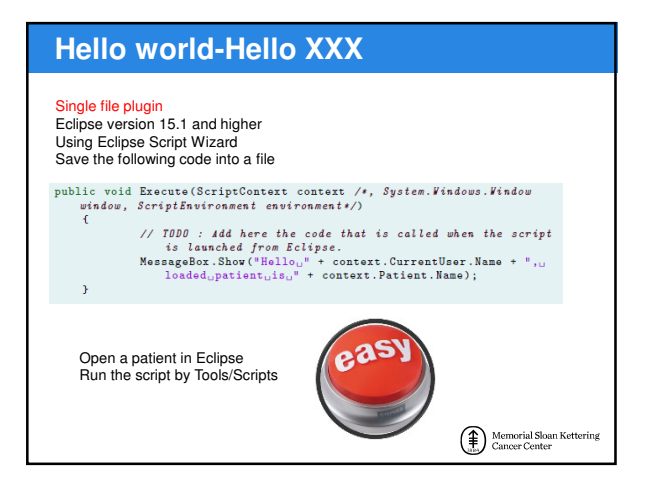

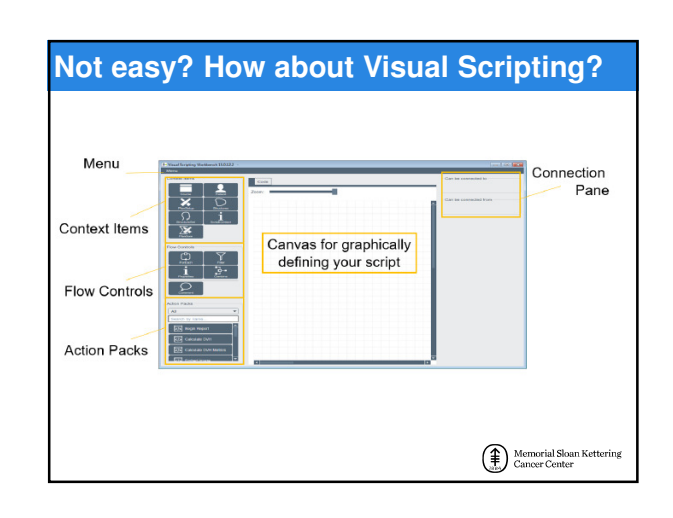

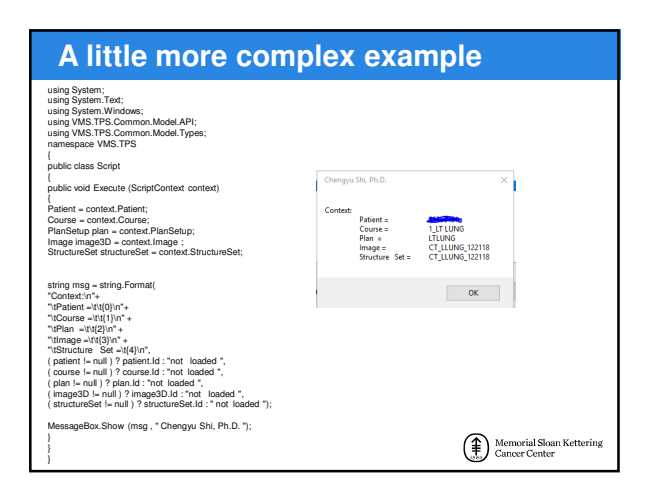

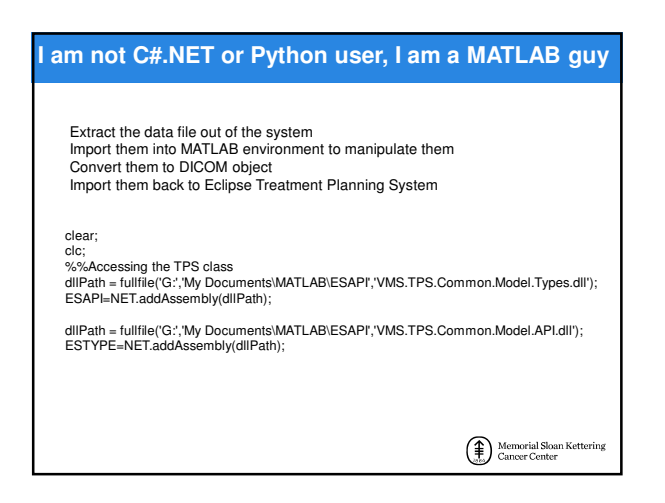

## **ESAPI can do**

- Extract treatment planning data
	- **≻Dose and image profile**
	- Structure or segment profile
	- DVH
	- Automation
	- **Estimation**
	- Further extended calculation, such as gamma index, BED etc.

 $\left(\begin{matrix} \textcolor{red}{\widehat{\textbf{f}}} \\ \textcolor{blue}{\widehat{\textbf{f}}} \end{matrix}\right)$  Memorial Sloan Kettering

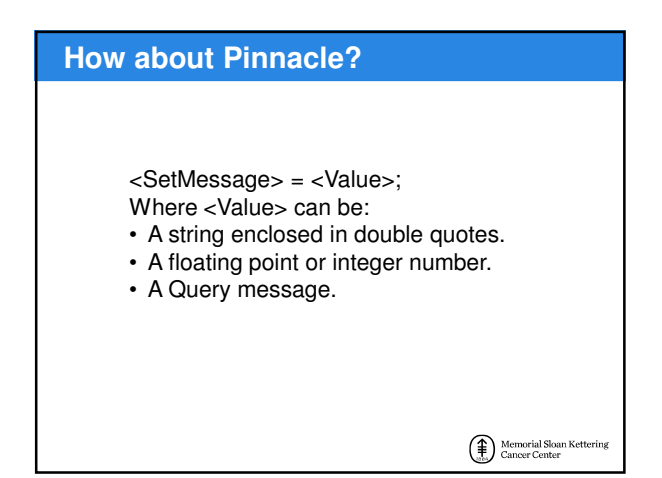

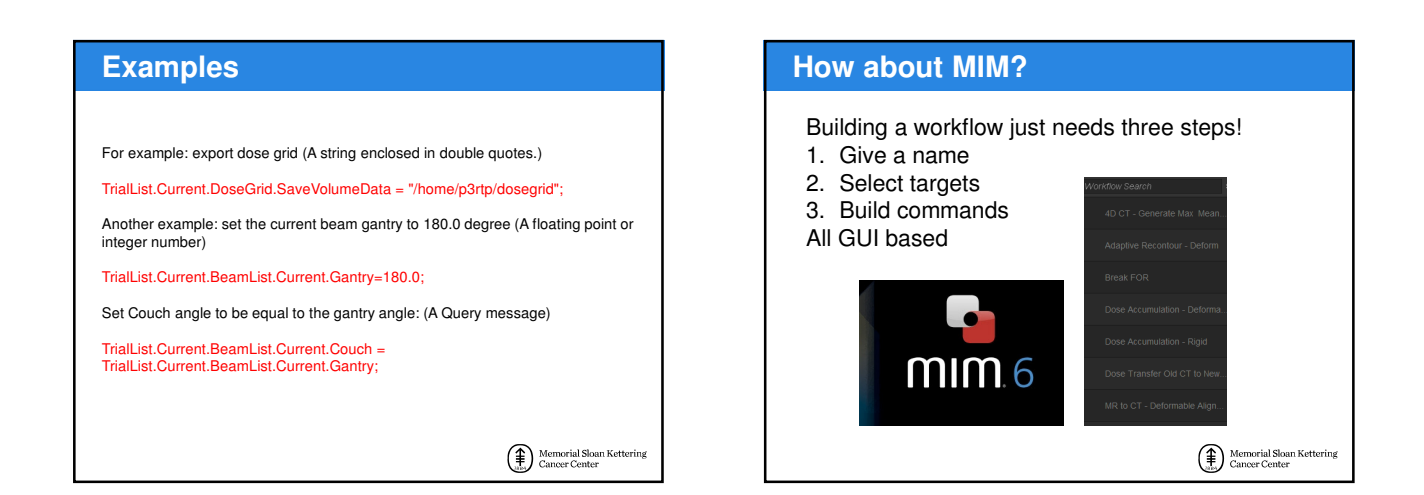

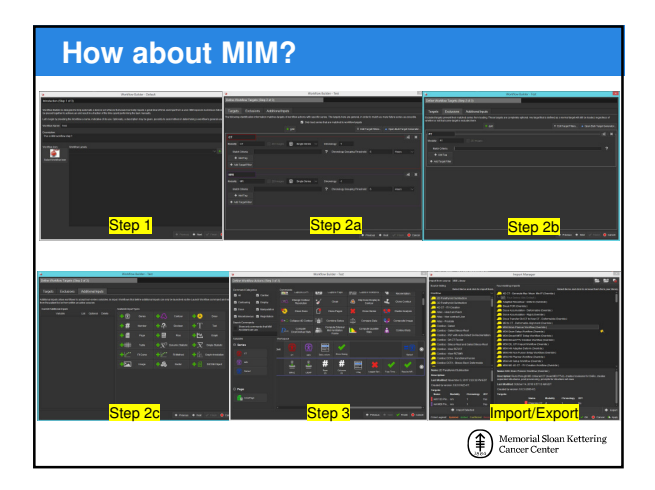

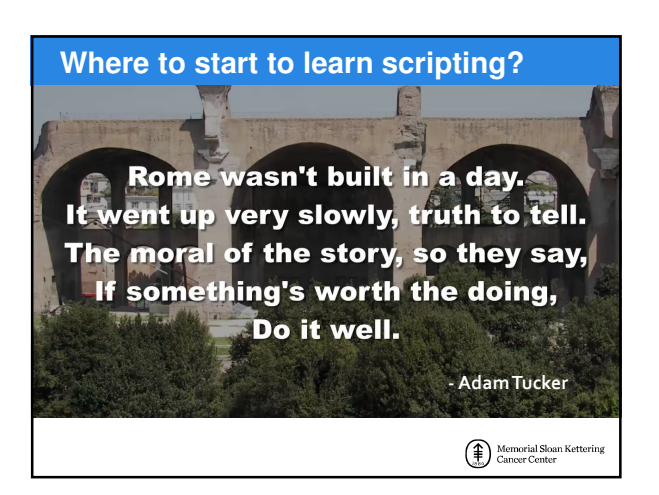

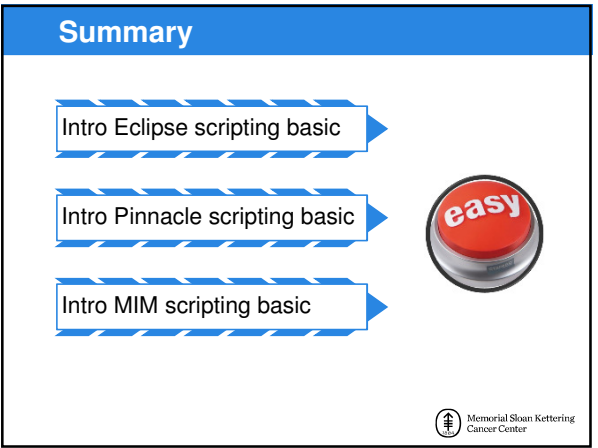